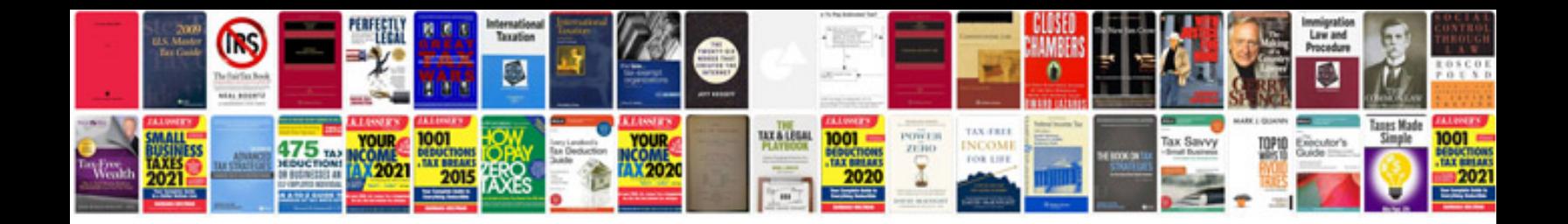

**Convert forms to** 

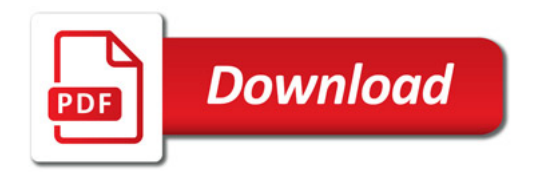

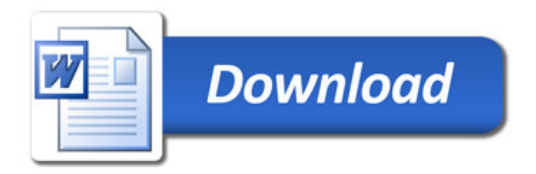